## Package: GWAS.BAYES (via r-universe)

June 30, 2024

Type Package

Title Bayesian analysis of Gaussian GWAS data

Version 1.15.0

Description This package is built to perform GWAS analysis using Bayesian techniques. Currently, GWAS.BAYES has functionality for the implementation of BICOSS (Williams, J., Ferreira, M. A., and Ji, T. (2022). BICOSS: Bayesian iterative conditional stochastic search for GWAS. BMC Bioinformatics), BGWAS (Williams, J., Xu, S., Ferreira, M. A.. (2023) ``BGWAS: Bayesian variable selection in linear mixed models with nonlocal priors for genome-wide association studies.'' BMC Bioinformatics), and IEB. All methods currently are for the analysis of Gaussian phenotypes The research related to this package was supported in part by National Science Foundation awards DMS 1853549, DMS 1853556, and DMS 2054173.

License GPL-3 + file LICENSE

Encoding UTF-8

LazyData true

biocViews Bayesian, AssayDomain, SNP, GenomeWideAssociation

**Imports** GA ( $>= 3.2$ ), caret ( $>= 6.0-86$ ), memoise ( $>= 1.1.0$ ), Matrix ( $>=$ 1.2-18), limma ( $> = 3.54.0$ ), stats ( $> = 4.2.2$ ), MASS ( $> =$ 7.3-58.1)

**Depends** R  $(>= 4.3.0)$ 

Suggests BiocStyle, knitr, rmarkdown, formatR, rrBLUP

VignetteBuilder knitr

RoxygenNote 7.2.3

Repository https://bioc.r-universe.dev

RemoteUrl https://github.com/bioc/GWAS.BAYES

RemoteRef HEAD

RemoteSha 963cbb5de440afd433e808132f717491bfa23c64

## <span id="page-1-0"></span>**Contents**

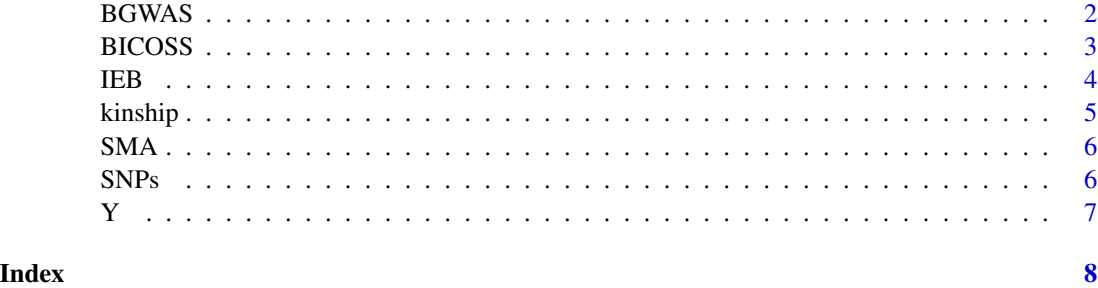

#### BGWAS *Performs BGWAS analysis as in the BGWAS manuscript.*

### Description

Performs BGWAS analysis as in the BGWAS manuscript.

### Usage

```
BGWAS(
 Y,
 SNPs,
 FDR_Nominal = 0.05,
 kinship = diag(nrow(SNPs)),
  tau = "IG",maxiterations = 4000,
 runs_til_stop = 400
\mathcal{L}
```
#### Arguments

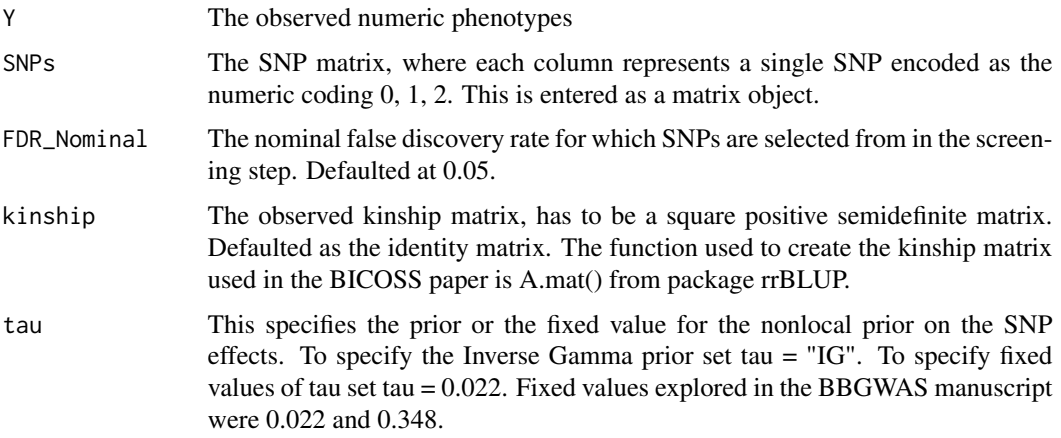

#### <span id="page-2-0"></span>BICOSS 3

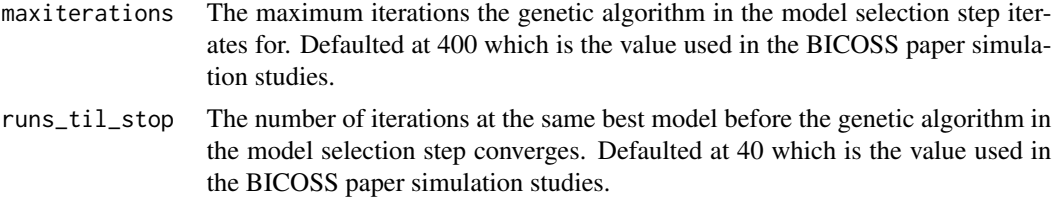

#### Value

A named list that includes the output from the screening step and the output from the model selection step. The model proposed by the BGWAS method is the output of the model selection step.

#### Examples

```
library(GWAS.BAYES)
BGWAS(Y = Y, SNPs = SNPs, kinship = kinship,FDR_Nominal = 0.05, tau = "IG",
   maxiterations = 400,runs_til_stop = 40)
```
BICOSS *BICOSS for Gaussian Phenotypes*

#### Description

Performs BICOSS analysis as described in Williams, J., Ferreira, M.A.R. & Ji, T. BICOSS: Bayesian iterative conditional stochastic search for GWAS. BMC Bioinformatics 23, 475 (2022). https://doi.org/10.1186/s12859- 022-05030-0.

#### Usage

```
BICOSS(
 Y,
  SNPs,
 FDR_Nominal = 0.05,
 kinship = diag(nrow(SNPs)),
 maxiterations = 400,
 runs_til_stop = 40,
 P3D = TRUE
```
#### )

#### Arguments

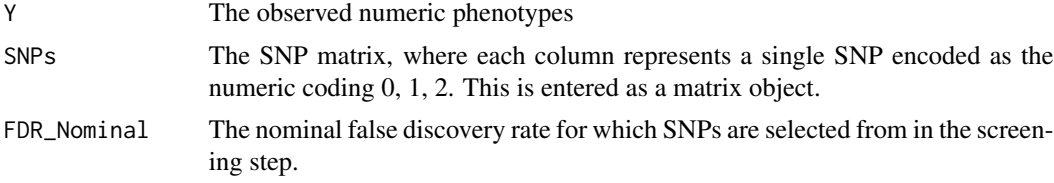

<span id="page-3-0"></span>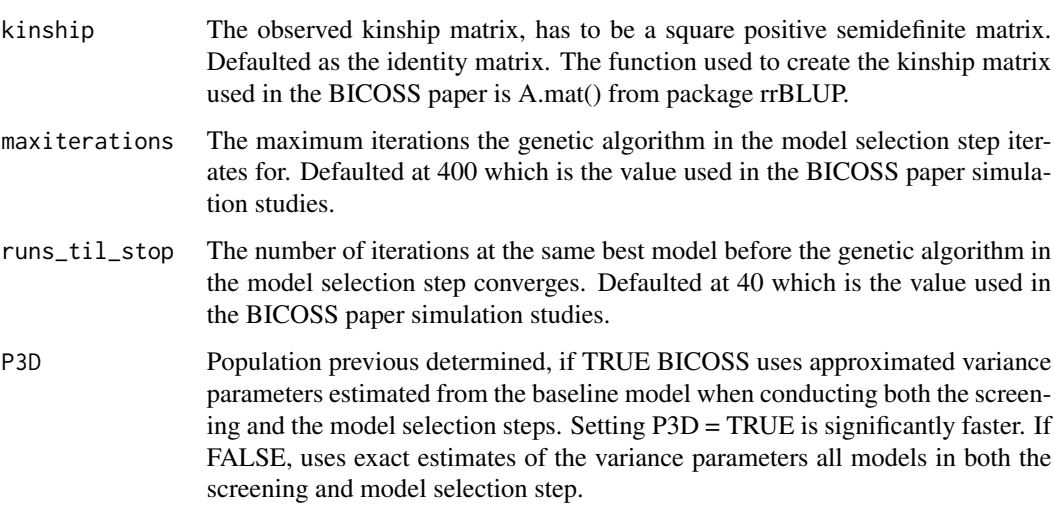

### Value

The column indices of SNPs that were in the best model identified by BICOSS.

#### Examples

```
library(GWAS.BAYES)
BICOSS(Y = Y, SNPs = SNPs, kinship = kinship,FDR_Nominal = 0.05, P3D = TRUE,maxiterations = 400,runs_til_stop = 40)
```
### IEB *IEB for Gaussian Phenotypes*

### Description

Performs IEB

### Usage

```
IEB(
  Y,
  SNPs,
  kinship,
  FDR_Nominal = 0.05,
  maxiterations = 400,
  runs_til_stop = 40
\mathcal{E}
```
#### <span id="page-4-0"></span>kinship 5

#### Arguments

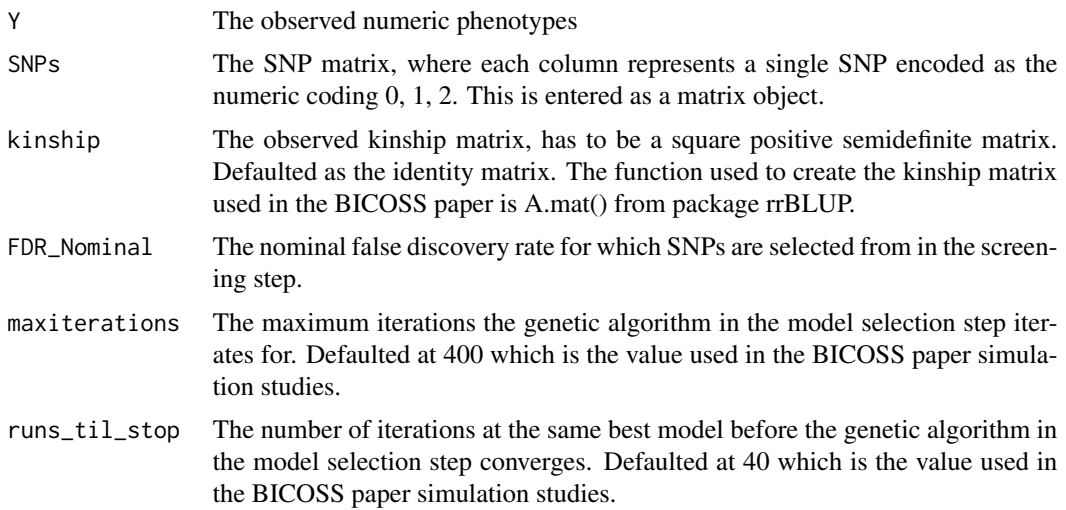

#### Value

The column indices of SNPs that were in the best model identified by BICOSS.

#### Examples

```
library(GWAS.BAYES)
IEB(Y = Y, SNPs = SNPs, kinship = kinship,FDR_Nominal = 0.05,
   maxiterations = 400,runs_til_stop = 40)
```
kinship *A. Thaliana Kinship matrix*

#### Description

This is a kinship matrix from the TAIR9 genotype information for 328 A. Thaliana Ecotypes from the paper Components of Root Architecture Remodeling in Response to Salt Stress. The kinship matrix was computed using all SNPs with minor allele frequency greater than 0.01.

#### Usage

kinship

#### Format

## 'kinship' A matrix with 328 rows and 328 columns corresponding to the 328 ecotypes.

<span id="page-5-0"></span>SMA *Performs Single Marker Association tests for both Linear Mixed Models and Linear models.*

#### Description

Performs Single Marker Association tests for both Linear Mixed Models and Linear models.

#### Usage

SMA(Y, SNPs, kinship = FALSE, P3D = FALSE)

#### Arguments

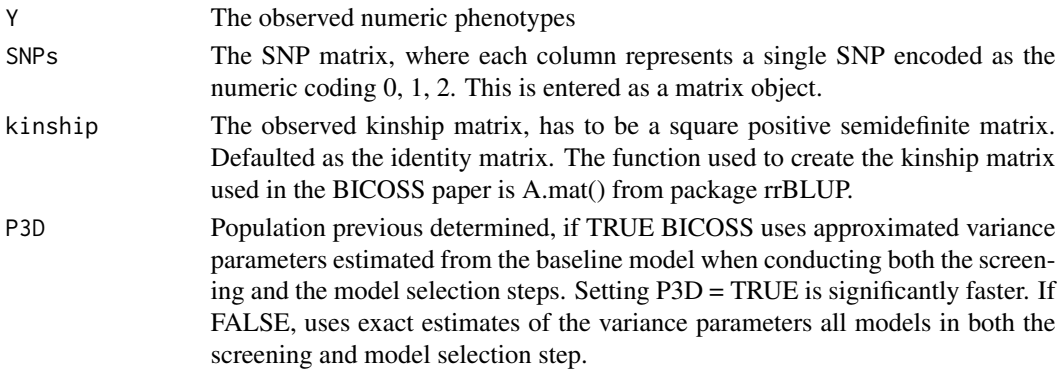

#### Value

The p-values corresponding to every column provided in SNPs. These p-values can be used with any threshold of your choosing or with p.adjust().

SNPs *A. Thaliana Genotype matrix*

#### Description

This is a matrix with 328 observations and 9,000 SNPs. Each row is contains 9,000 SNPs from a single A. Thaliana ecotype in the paper Components of Root Architecture Remodeling in Response to Salt Stress.

#### Usage

SNPs

#### Format

## 'SNPs' A matrix with 328 observations and 9,000 SNPs.

#### Description

This is a phenotype matrix simulated from the 9,000 SNPs. SNPs at positions 450, 1350, 2250, 3150, 4050, 4950, 5850, 6750, 7650, and 8550 have nonzero coefficients. Further, the data was simulated under the linear mixed model specified in the vignette and the BICOSS manuscript using the kinship matrix (kinship).

#### Usage

### Y

#### Format

## 'Y' A matrix with 328 rows corresponding to the 328 ecotypes.

#### <span id="page-6-0"></span> $Y$  7

# <span id="page-7-0"></span>Index

∗ datasets kinship, [5](#page-4-0) SNPs, [6](#page-5-0) Y, [7](#page-6-0) BGWAS, [2](#page-1-0) BICOSS, [3](#page-2-0) IEB, [4](#page-3-0) kinship, [5](#page-4-0) SMA, [6](#page-5-0) SNPs, [6](#page-5-0) Y, [7](#page-6-0)